## **CRM\_SVY\_DB\_SA** APPLICATIONID [CHAR (32)]

## SAP ABAP table CRM\_SVY\_DB\_S\_V {CRM Surveys: Survey}

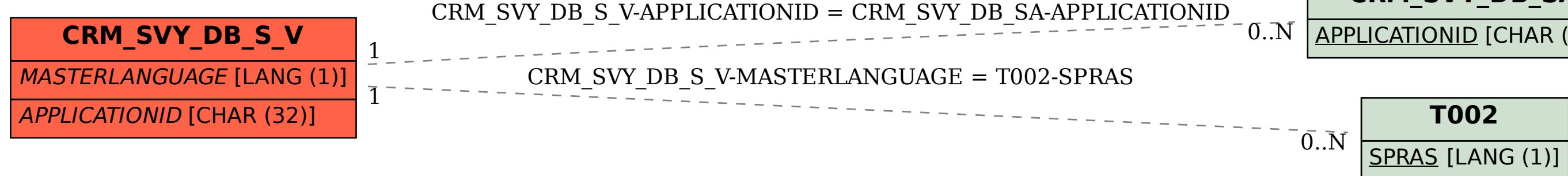